## **\_appserverx\_xml\_EnableSSL**

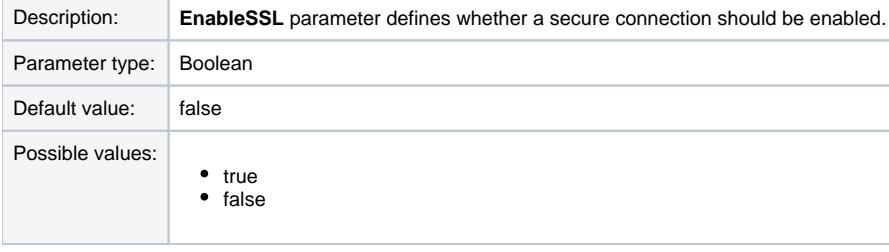

<EnableSSL>false</EnableSSL>